# **DAFTAR ISI**

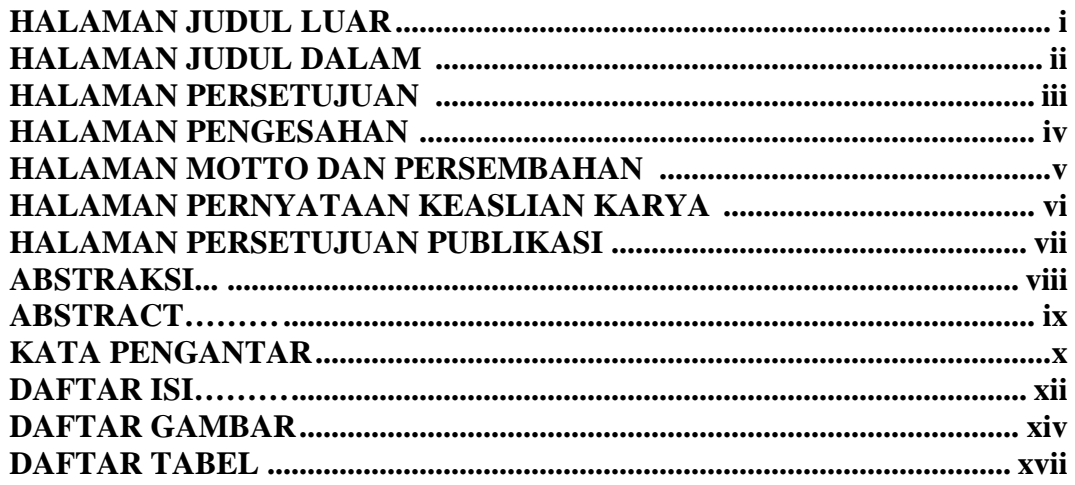

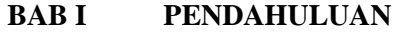

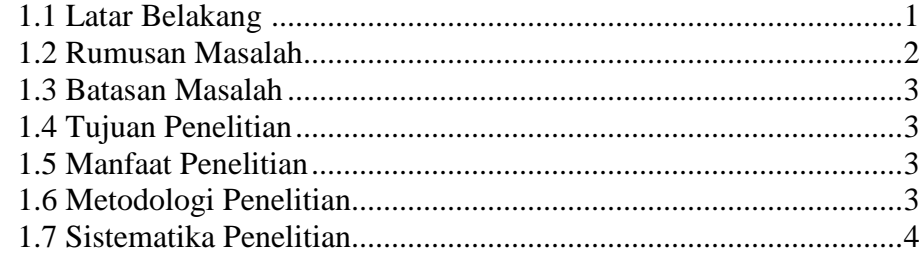

### **BAB II LANDASAN TEORI**

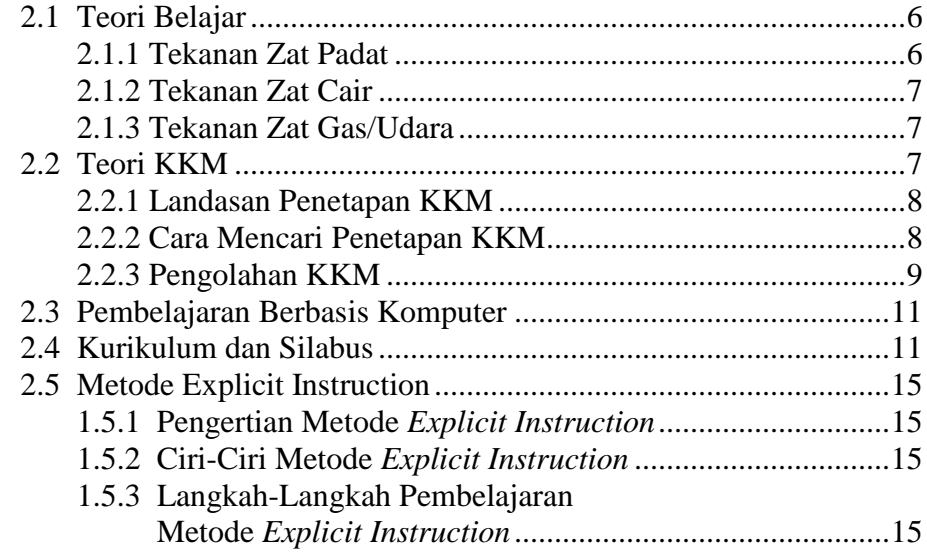

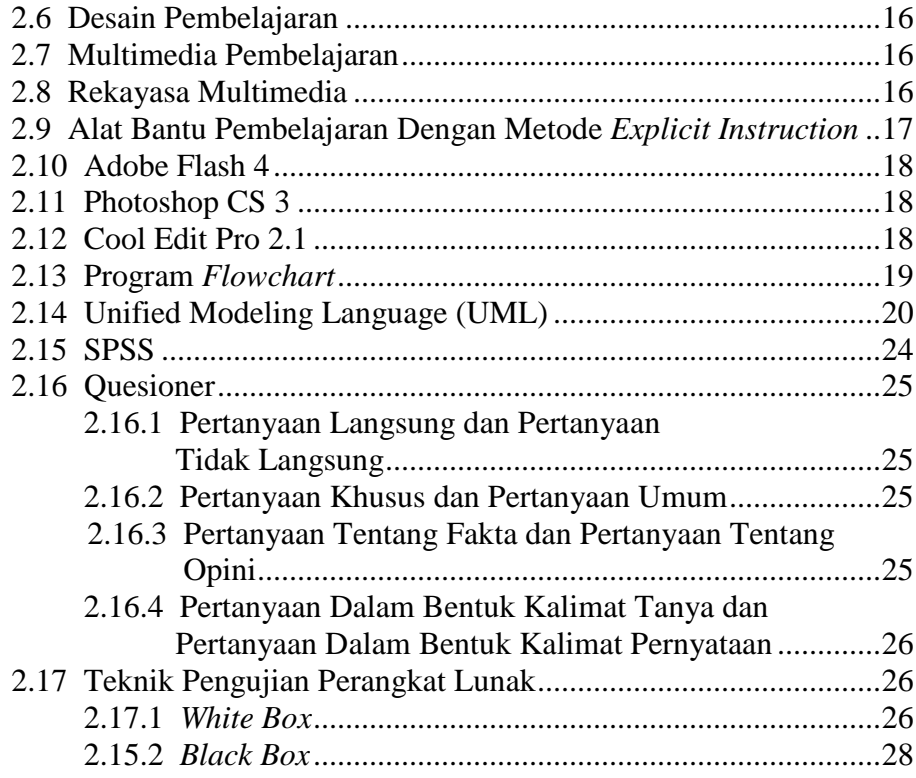

## **BAB III ANALISIS DAN PERANCANGAN SISTEM**

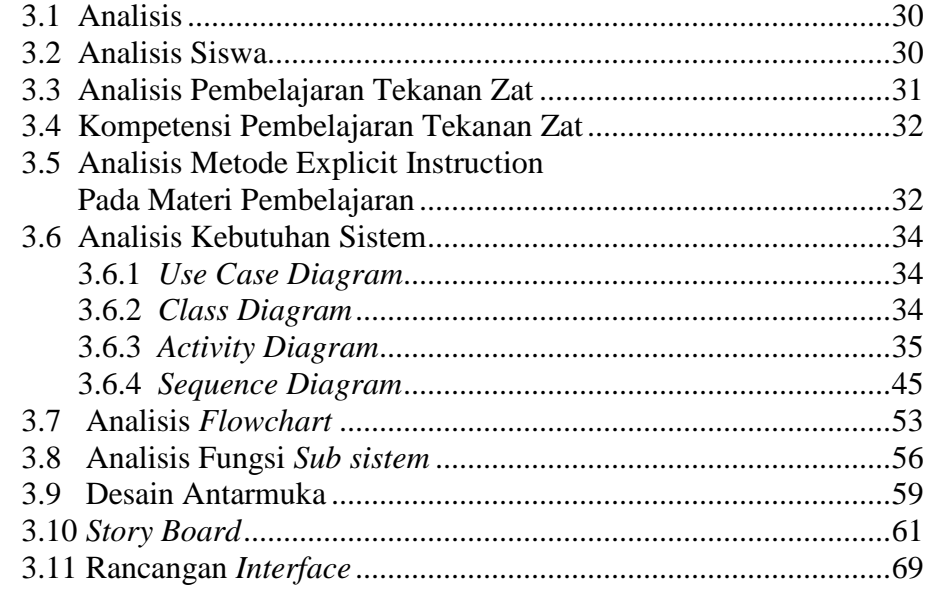

### **BAB IV IMPLEMENTASI DAN PENGUJIAN**

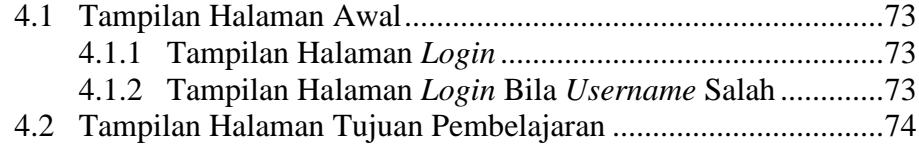

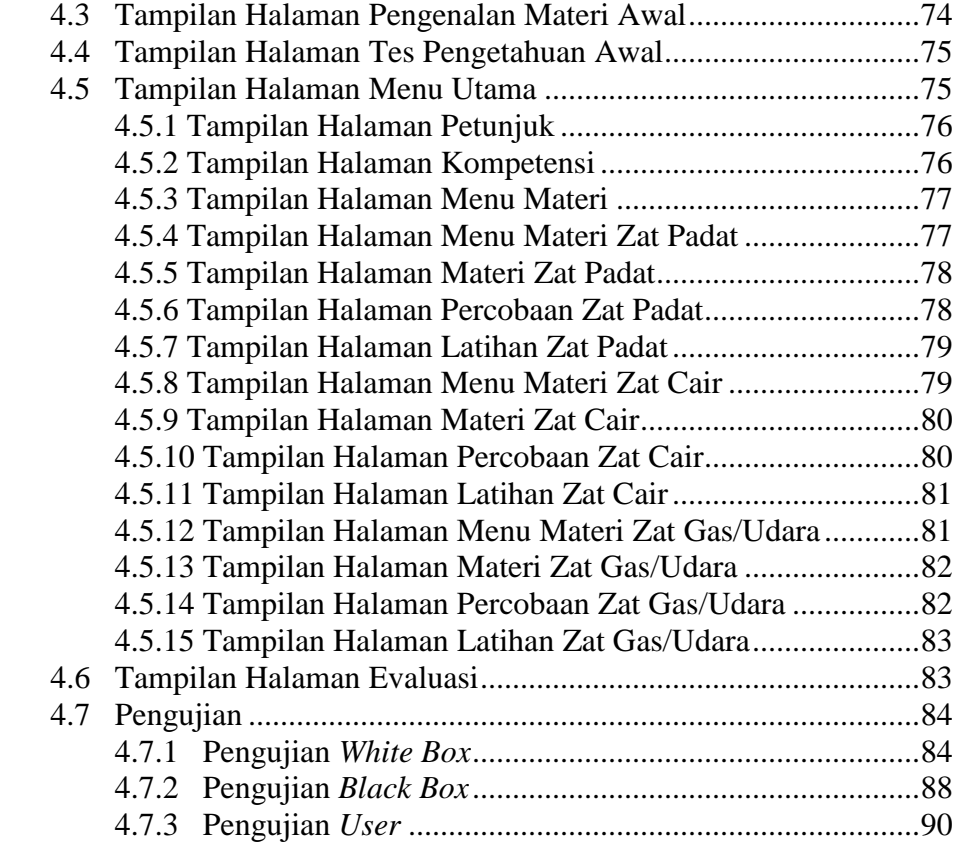

#### **BAB V KESIMPULAN DAN SARAN**

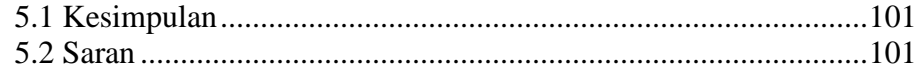

#### **DAFTAR PUSTAKA**

## **LAMPIRAN-LAMPIRAN**

# **DAFTAR GAMBAR**

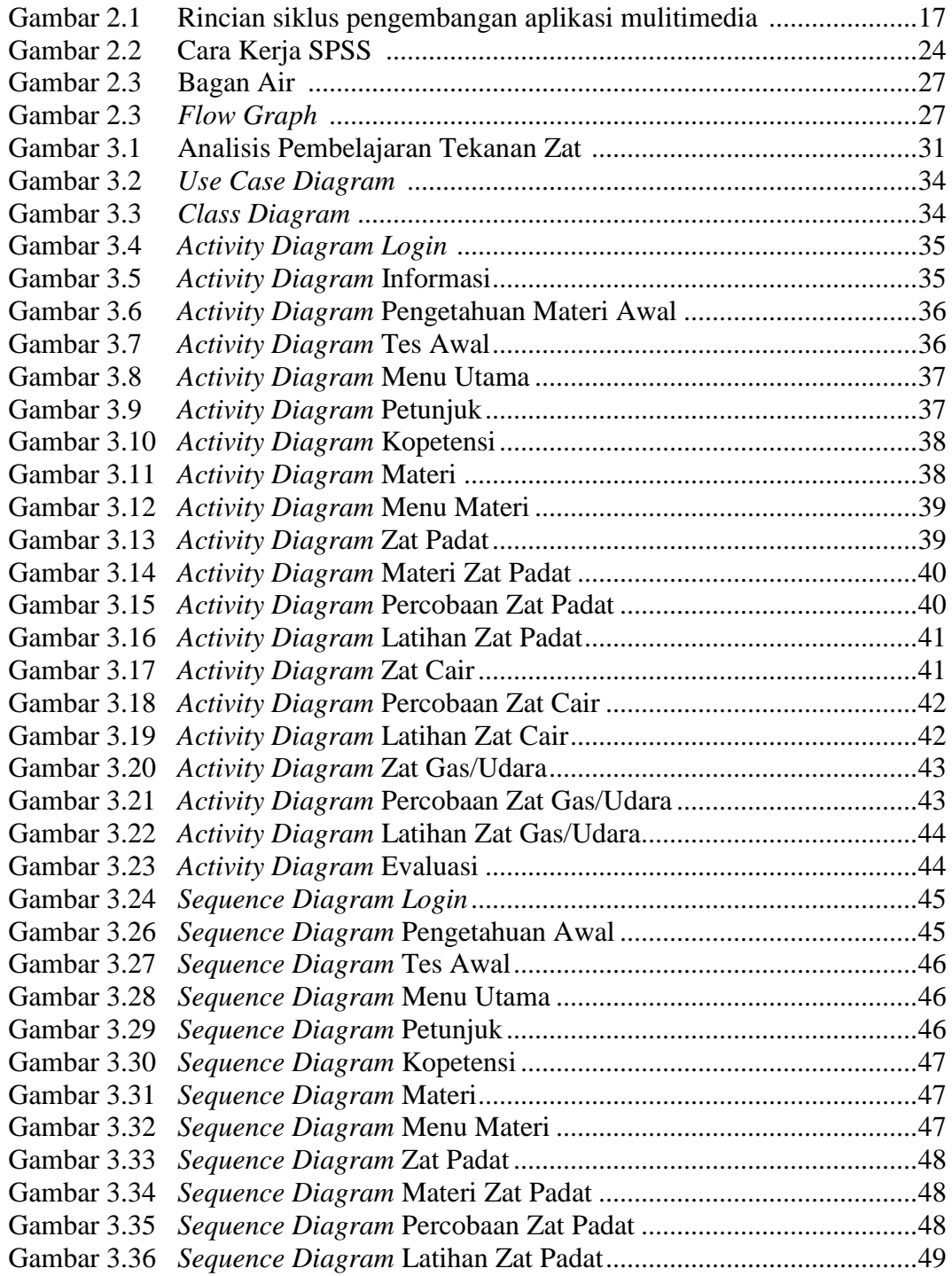

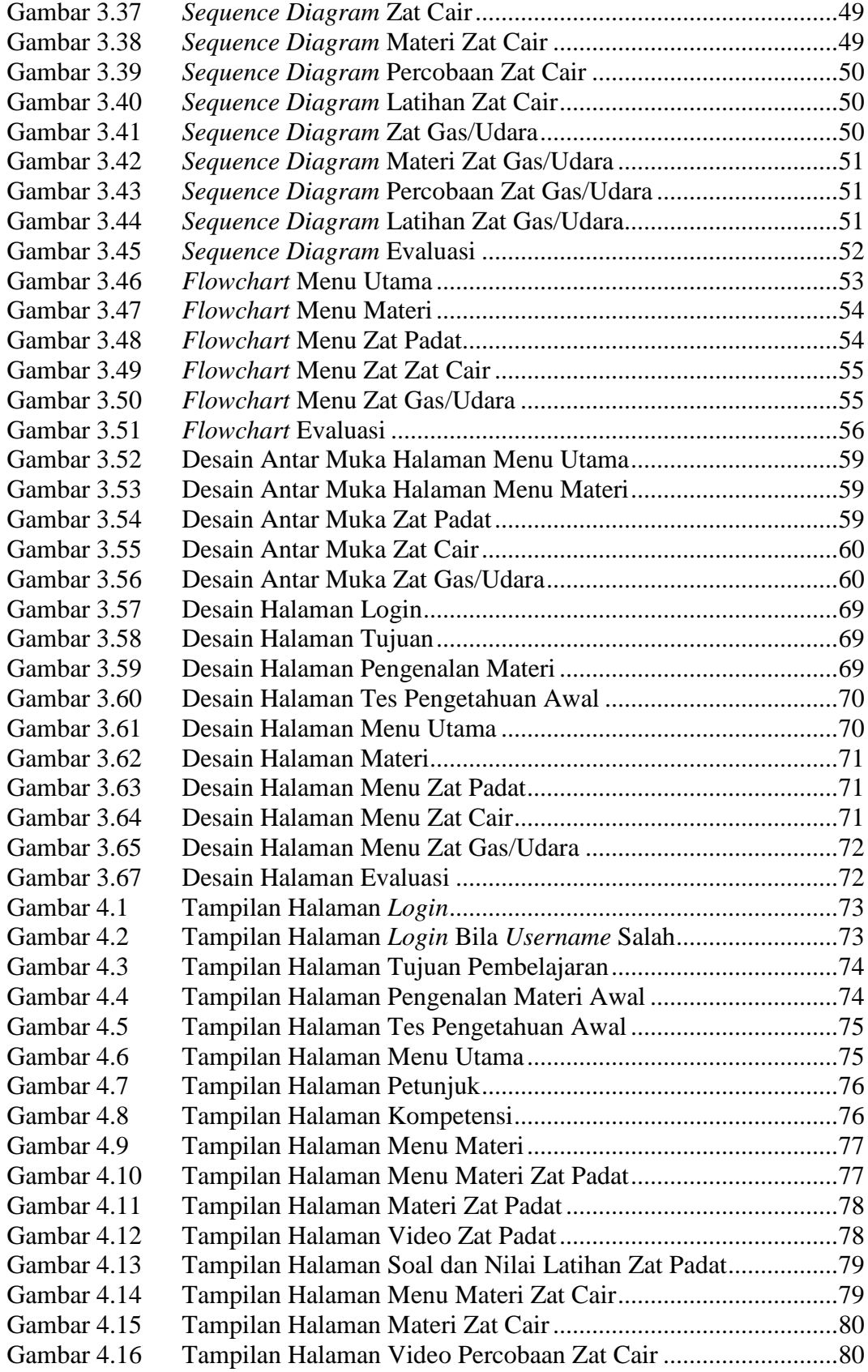

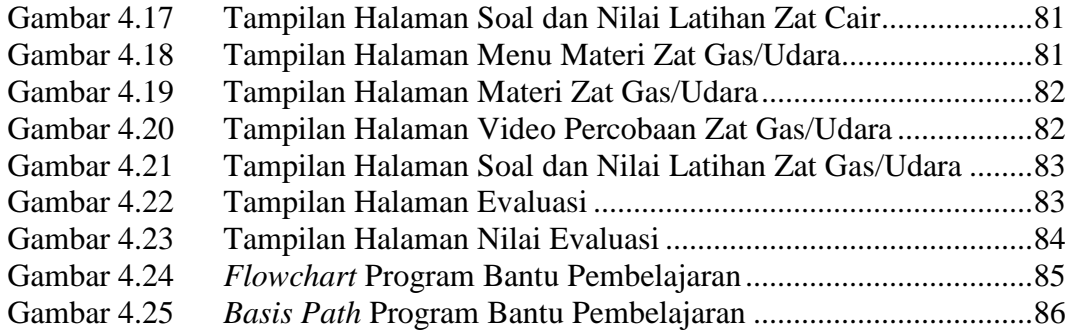

## **DAFTAR TABEL**

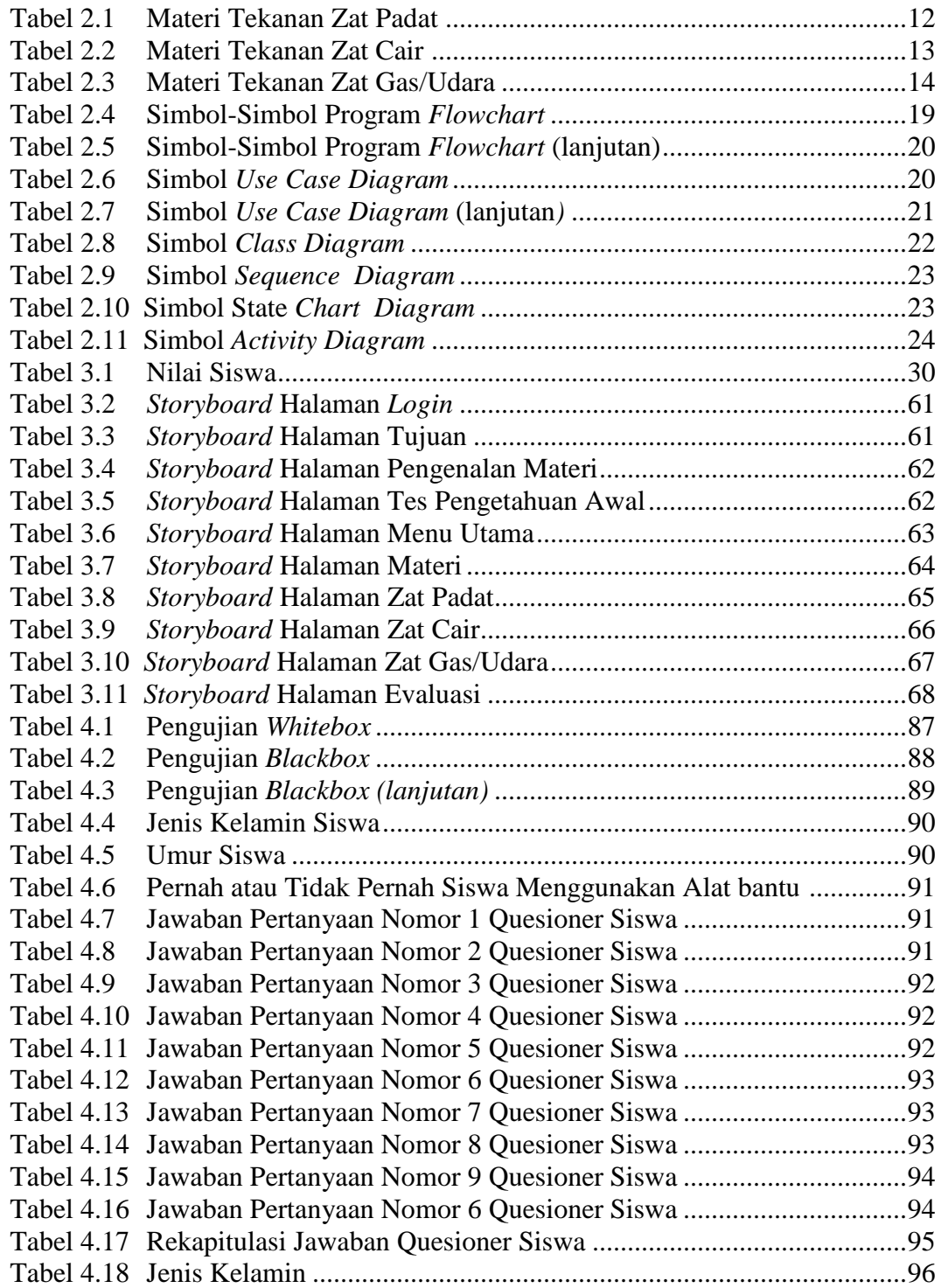

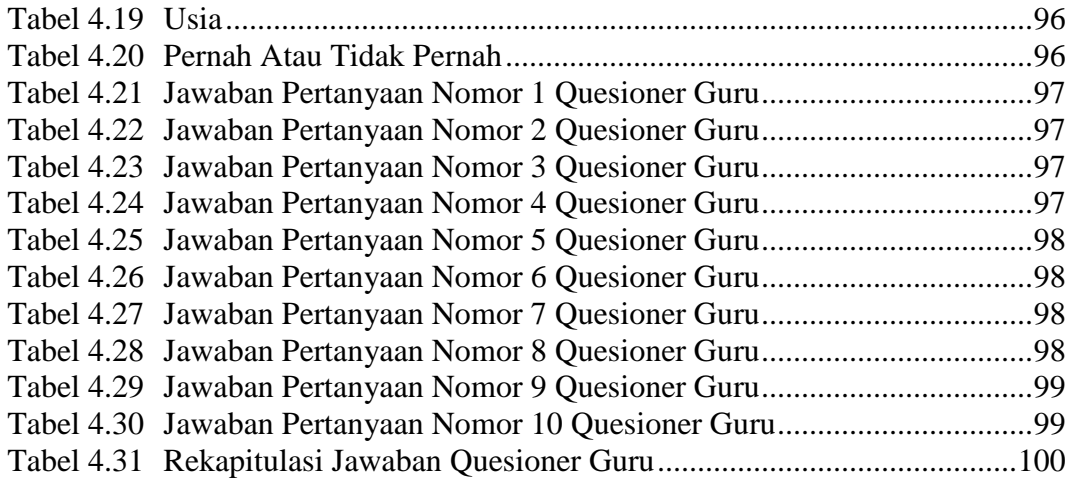